نرحب بعائالت المدارس الثانوية في مدارس مدينة كولمبوس ,

نُذكر طالب المدارس الثانوية باستخدام بطاقات نجاح الطالب )Cards Success Student )الخاصة بهم للصعود الى باصات COTA: سيحتاج الطالب ببساطة لنقر البطاقة على المدقق الموجود مباشرة على الجهة اليمنى أثناء صعودهم للباص.)انظر للصورة(. ال تحاول مسحها على صندوق االجرة بجوار العامل .

أيضاً سيحتاج طالب المدارس الثانوية الذين يستخدمون بطاقات نجاح Cards Success Student الخاصة بهم للمرة االولى الى الطالب

نقر البطاقة على أداة التحقق مرتين لتنشيطها. خالل الرحالت المقبلة, فعلى الطالب النقر على البطاقة مرة واحدة فقط عند الصعود .

سيتمكن طالب المدرسة الثانوية من الوصول غير المحدود الى خدمة المواصالت بالطرق الثابتة للوصول الى العمل,الدروس الخاصة, االنشطة ما بعد المدرسة . يمكن للطالب استخدامها أيضاً كتصريح اذا فاتهم الباص المدرسي .

هذه التصاريح تكميلية و ال تحل محل خدمات الباص االصفر للمقاطعة المقدمة للطالب المؤهلين للمواصالت من و الى المدرسة .

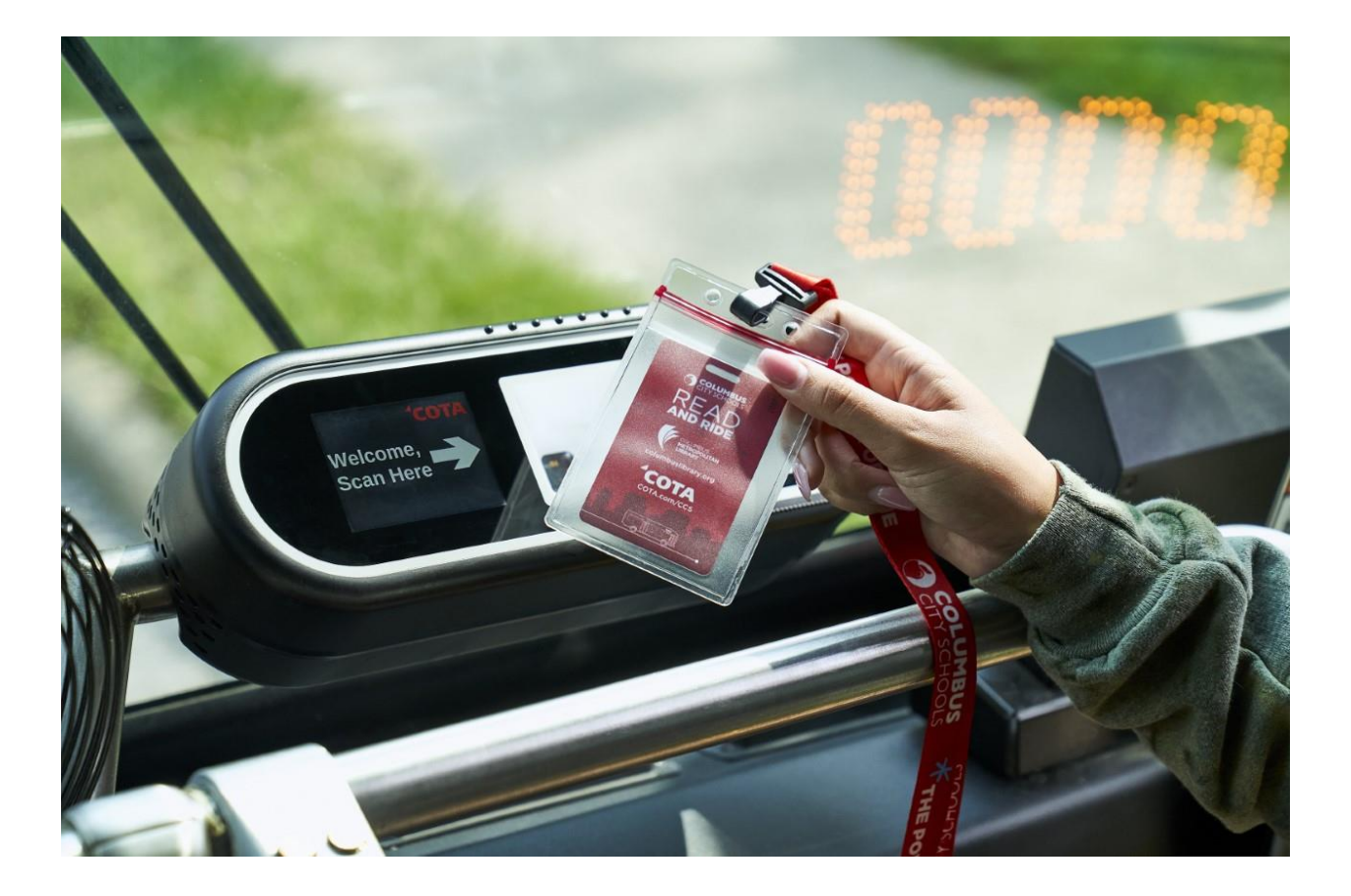